# УДК 338.12

# *М. М. Гладышева*

ФГБОУ ВО «Магнитогорский государственный технический университет им. Г.И. Носова», Магнитогорск, e-mail: mar.ser.ksuh@gmail.com

## *Е. А. Ильина*

ФГБОУ ВО «Магнитогорский государственный технический университет им. Г.И. Носова», Магнитогорск, e-mail: dar\_nas@mail.ru

## *Н. А. Дьяконов*

ФГБОУ ВО «Магнитогорский государственный технический университет им. Г.И. Носова», Магнитогорск, e-mail: diedrakon@yandex.ru

## *К. С. Маврина, А. П. Шишиморов*

ФГБОУ ВО «Магнитогорский государственный технический университет им. Г.И. Носова», Магнитогорск

# **АНАЛИЗ ТЕХНИКО-ЭКОНОМИЧЕСКИХ ПОКАЗАТЕЛЕЙ И ОБОСНОВАНИЕ ЭКОНОМИЧЕСКОЙ ЦЕЛЕСООБРАЗНОСТИ АВТОМАТИЗИРОВАННОЙ СИСТЕМЫ ДЛЯ ВЫБОРА КАБЕЛЬНЫХ ЛИНИЙ ПРОМЫШЛЕННЫХ ПРЕДПРИЯТИЙ**

**Ключевые слова:** автоматизированная система, кабельные линии, промышленные предприятия, экономические показатели, экономическая эффективность.

Для организации электроснабжения на промышленных предприятиях используются энергети- ческие сети для обеспечения и распределения электроэнергии. Такие присоединения выполняются при помощи воздушных и кабельных линий электропередач. В данной статье проводится анализ мышленных предприятий, включающие затраты труда приходятся на комплексную отладку, на иссле-<br>дование алгоритма решения задачи, программирования и разработку документации. Рассчитывается фонд оплаты труда и затраты на нематериальные активы и оборудование, отчисления в страховые фонды. При этом, в данной статье учитываются выплаты непосредственным исполнителям за время, не проработанное на производстве, в том числе: оплата очередных отпусков, компенсация за недоис-<br>пользованный отпуск, оплата льготных часов подросткам и другие. Экономическая эффективность проекта рассчитана при помощи двух методов: метода простой оценки и метода текущей чистой стоимости. Использование разработанного программного продукта существенно ускорит проверку кабельных линий, уменьшит затраты времени работников, что увеличит прибыль промышленного предприятия. В качестве рынка потребителей данного продукта рассматривается промышленные предприятия России в области электрики и электроники.

## **Введение**

В настоящее время современные люди уже не могут обходиться без электричества даже в короткий промежуток времени. Подобную ситуацию можно встретить и на промышленных предприятиях. Для организации электроснабжения на промышленных предприятиях используются энергетические сети для обеспечения и распределения электроэнергии. Такие присоединения выполняются при помощи воздушных и кабельных линий электропередач. В связи с этим могут возникнуть проблемы, связанные с правильным расчетом, выбором сечений и материалов кабельных линий. Создание автомати-

зированной системы для расчета ка-<br>бельных линий промышленных пред-<br>приятий поможет решить множество проблем в сфере энергетики. Расчет экономической эффективности с помощью методов простой оценки и текущей чистой стоимости подтверждает выгоду для промышленных предприятий.

**Цель исследования:** повышение эффективности расчета кабельных линий,<br>удобное хранение информации, снижение временных и трудозатрат работни-<br>ков предприятия и увеличения прибыли промышленного предприятия за счет создания автоматизированной системы для выбора кабельных линий промышленных предприятий.

**Материал и методы исследования:**  метод простой оценки, метод текущей чистой стоимости.

### **Результаты исследования и их обсуждение**

Автоматизированная система для выбора кабельных линий промышленных предприятий разработана для использования специалистов в области электрики и электроники. Данное программное обеспечение удобно в обращении, требует специальных знаний электротехники, а также знаний персонального компьютера [1, 2, 3, …]. В качестве рынка потребителей данного продукта рассматривается промышленные предприятия России в области электрики и электроники.

Трудозатраты включают в себя: затраты на исследование алгоритма решения задачи, затраты на разработку алгоритма, затраты на программирование и отладку, а также затраты на подготовку документации. Общая величина трудозатрат рассчитывается по формуле

$$
T = T_{\rm H} + T_{\rm a} + T_{\rm H} + T_{\rm orH} + T_{\rm a}, \qquad (1)
$$

где *T*<sup>и</sup> – затраты на исследование алгоритма решения задачи, (чел/ч);  $T_a$  – затраты на разработку алгоритма, (чел/ч);  $\overline{T}_{n}$  – затраты на программирование, (чел/ч);  $\overline{T}_{\text{on}}$  – затраты на отладку, (чел/ч);  $T_{\rm A}$  – затраты на подготовку документа-<br>шии (чел/ч)

Исходные данные для расчета трудо- затрат на исследование алгоритма при- ведены в табл. 1.

Затраты труда на исследование алгоритма рассчитываются по формуле

$$
T_{\rm H} = \frac{Q \cdot B}{80 \cdot k},\tag{2}
$$

где *Q* – условное число операторов в программном продукте, вычисляется по формуле (3); *B* – коэффициент увеличения трудозатрат; *k* – коэффициент квалификации разработчика.

$$
Q = q \cdot c \cdot (1 + p), \tag{3}
$$

где *q* – число операторов; *c* – коэффициент сложности программы; *p* – коэффициент коррекции программы в ходе ее разработки.

Выполнив расчет, получаем

 $Q = 1800 \cdot 1,5 \cdot (1 + 0.5) = 4050.$ 

Таким образом, получаем трудозатраты на исследование алгоритма:

$$
T_{\rm H} = \frac{4050 \cdot 2.5}{80 \cdot 0.8} = 158.2 \text{ v} = \pi/4.
$$

Трудозатраты на разработку алгоритма решения задачи рассчитываются по формуле

$$
T_{\rm a} = \frac{Q}{65 \cdot k},\tag{4}
$$

$$
T_{\rm a} = \frac{4050}{65 \cdot 0.8} = 77.8 \text{ u} \text{e} \text{m} / \text{u}.
$$

Трудозатраты на разработку алгорит- ма составляют 77,8 чел/ч.

## **Таблица 1**

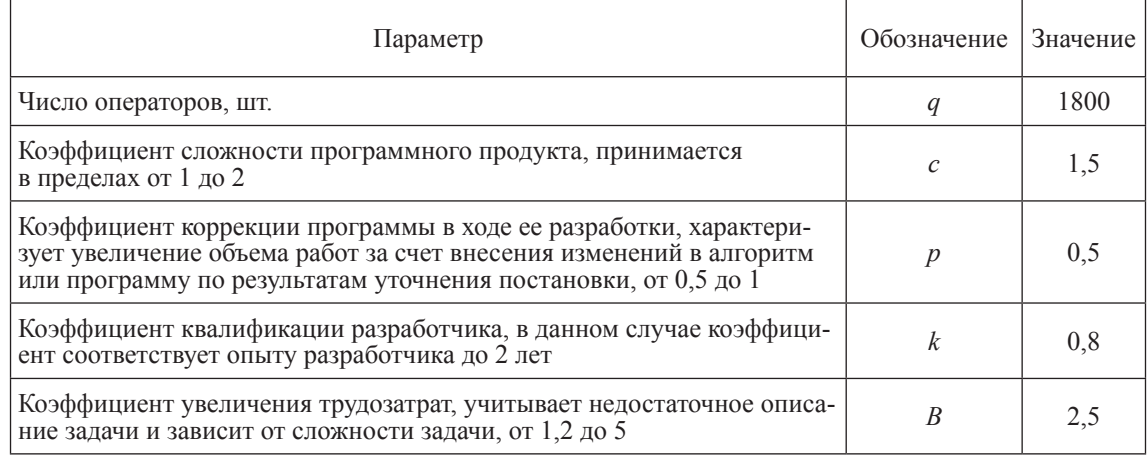

#### Исходные данные

Трудозатраты на комплексную отладку рассчитываются по формуле

$$
T_{\text{or}n} = k_{\text{or}n} \cdot \frac{Q}{45 \cdot k},\tag{5}
$$

где  $k_{\text{on}}$  – коэффициент, учитывающий величину трудозатрат, при необходимости комплексной отладки, от 1,5 до 2, примем коэффициент 1,5.

$$
T_{\text{crit}} = 1,5 \cdot \frac{4050}{45 \cdot 0.8} = 168,8 \text{ u} \text{e} \text{m} / \text{u}.
$$

Трудозатраты на отладку составляют  $168, 8$  чел/ч.

Затраты труда на создание документации определяются по формуле

$$
T_{\rm A} = \frac{Q}{170 \cdot k}.
$$
 (6)  

$$
T_{\rm A} = \frac{4050}{170 \cdot 0.8} = 29.7 \text{ vcm/v}.
$$

Трудозатраты на документирование составляют 29,7 чел/ч.

Будем считать затраты труда на программирование как 25% от общего количества трудозатрат по всем остальным элементам

$$
T_{\rm n} = 0.25 \cdot (T_{\rm n} + T_{\rm a} + T_{\rm orn} + T_{\rm n}); \qquad (7)
$$

$$
Tn = 0,25 \cdot (158,2 + 77,8 + 168,8 + 29,7) =
$$
  
= 108,6  $\text{vech}/\text{H}$ .

Трудозатраты на программирование составляют 108,6 чел/ч.

Общая величина трудозатрат рассчитывается по формуле (1):

$$
T = 158,2 + 77,8 + 168,8 + 29,7 + 108,6 =
$$
  
= 543,1  $\text{vev}/\text{u}$ .

$$
T = \frac{543,1}{8 \cdot 22} = 3 \text{ v} = \text{m/mecs}
$$

Доли затрат каждого вида работ при разработке программного продукта представлены в табл. 2.

#### Таблица 2

Структура трудозатрат на разработку программного продукта

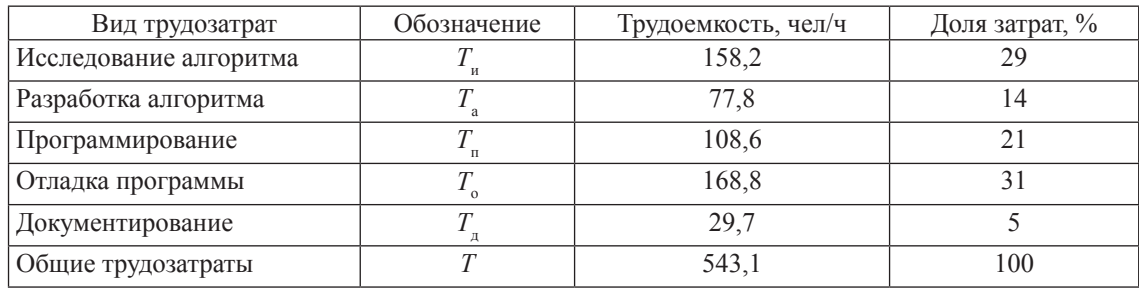

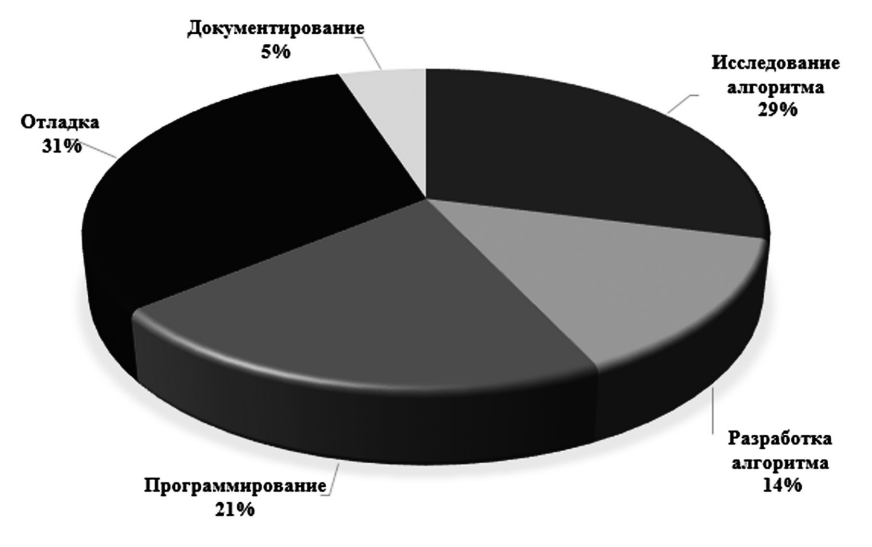

Рис. 1. Диаграмма трудозатрат

Для определения стоимости работ на основании плановых сроков выполнения работ и численности исполнителей необходимо рассчитать общую сумму затрат на разработку программного продукта.

Проанализировав полученные данные из табл. 2, можно сделать вывод о том, что наибольшие затраты труда приходятся на комплексную отладку -31%, следующие по доле трудозатрат следуют исследование алгоритма - 29% и программирование - 21%. Наименьшие затраты труда приходятся на разработку алгоритма – 14% и разработку документации – 5%. Наглядно доли затрат представлены на рис. 1.

Затраты, образующие себестоимость продукции (работ, услуг), группируются в соответствии с их экономическим содержанием по следующим элементам:

- нематериальные активы и затраты на оборудование;

- затраты на оплату труда;

- отчисления на социальные нужды; - амортизация основных средств

и прочее. Суммарные затраты на приобрете-

ние оборудования и нематериальных активов, требуемых для разработки данного программного продукта (ПП) приведены в табл. 3.

#### Таблина 3

Затраты на оборудование и программное обеспечение

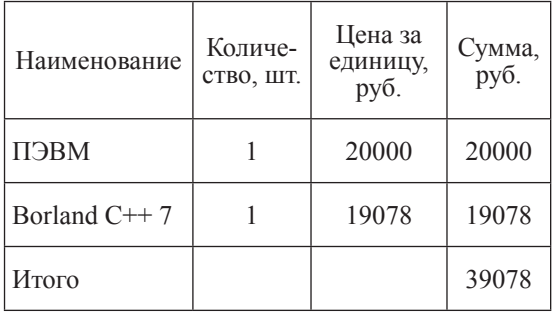

Затраты, связанные с использованием вычислительной техники, определяют по формуле

$$
C_{\rm 3BM} = t^{\rm 3BM} \cdot K_{\rm H}^{\rm 3BM} \cdot {\rm H}^{\rm 3BM} \cdot K_{\rm BZ}^{\rm 3BM} \cdot K_{\rm 3}^{\rm 3BM}, \ (8)
$$

где  $t^{\text{3BM}}$  – время использования ЭВМ для разработки данного программного продукта,  $t^{3BM} = 120$  ч;  $K_H^{3BM}$  – поправочный коэффициент учета времени использования ЭВМ,  $K_{\text{H}}^{\text{9BM}} = 1,15; \text{H}^{\text{9BM}} - \text{qeta oz}$ ного часа работы ЭВМ,  $\mu^{\text{3BM}} = 60$  руб / ч;  $K_{\text{bH}}^{\text{9BM}}$  – коэффициент учета степени использования системы управления базами данных,  $K_{\text{BZ}}^{\text{BBM}} = 1,1; K_{\text{B}}^{\text{BBM}} - \text{Kos}\phi$ фициент<br>учета быстродействия ЭВМ. Выбирается (более  $20.10^{30}$  операций в секунду),  $K_3^{\overrightarrow{3BM}} = 1,2.$ 

$$
C_{\text{9BM}} = 120 \cdot 1,15 \cdot 60 \cdot 1,1 \cdot 1,2 = 10929,6 \text{ py6}.
$$

Процентная ставка на аванс для заказчика составляет 2%. Норма прибыли исполнителя - 28%. В табл. 4 приведены налоговые ставки.

Для создания программы организованна команда разработчиков, на условиях трудового договора состоящая из 3-х человек. Оклад устанавливается выше прожиточного уровня для трудоспособного населения в Челябинской области - 10269 руб. (табл. 4, 5, 6).

### Таблина 4

#### Налоговые ставки

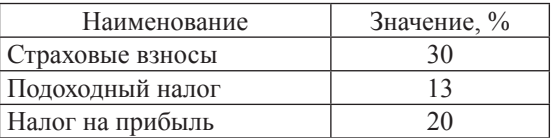

В ланной статье учитываются выплаты непосредственным исполнителям за время, не проработанное на производстве, в том числе: оплата очередных отпусков, компенсация за недоиспользованный

### Таблина 5

Расчет заработной платы

| Должность         | Разряд | Кол-во | Јклад | Районный коэффициент | Сумма, руб |
|-------------------|--------|--------|-------|----------------------|------------|
| Программист, чел. |        |        | 8000  |                      | 21 000     |

отпуск, оплата льготных часов подросткам и другие.

## **Таблица 6**

Расчет расходов на заработную плату

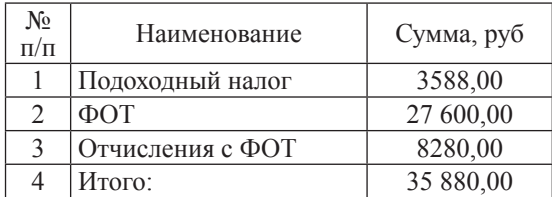

Дополнительная заработная плата рассчитывается по формуле

$$
C_{3\mu} = C_{30} A_{\mu}, \tag{9}
$$

где *А*<sub>п</sub> – коэффициент отчислений на дополнительную заработную плату,  $A_{\rm n} = 0,1$ .

$$
C_{3\mu} = 35880 \cdot 0, 1 = 3588 \text{ py6}.
$$

В статье учитываются отчисления в бюджет социального страхования по установленному законодательством тарифу от суммы основной и дополнительной заработной платы.

Расчет производится по формуле

$$
C_{\rm CB} = A_{\rm CC} (C_{30} + C_{31}), \tag{10}
$$

где  $A_{\text{CC}}$  – коэффициент отчислений на социальное страхование,  $A_{\text{CC}} = 30\%$ .

 $C_{\text{CB}} = 0.3 \cdot (35880 + 3588) = 11840 \text{ p}$ 

В данную статью входят другие затраты, входящие в состав себестоимости продукции, но не относящиеся к ранее перечисленным элементам затрат. Расчет производится по формуле

$$
C_{\rm H} = A_{\rm H} \cdot C_{30},\tag{11}
$$

где  $A_{\rm H}$  – коэффициент накладных расходов,  $\ddot{A}_{\rm H} = 0.2$ .

$$
C_{\rm H} = 0.2.35\ 880 = 7176\ \text{py6}.
$$

Амортизационные отчисления – от- числения, периодически производимые по установленным нормам от стоимости амортизируемого имущества и включа- емые в себестоимость продукции (издержки производства или обращения). Расчет ведется по формуле

$$
C_A = \frac{A}{F_d} \cdot T,\tag{12}
$$

где *A* – годовые амортизационные отчисления; *T* – время работы оборудования;  $F_d$  – действительный годовой фонд рабочего времени на ПЭВМ, ч/год.

Данные для расчета амортизационных отчислений приведены в табл. 7.

## **Таблица 7**

Данные для расчета амортизационных отчислений

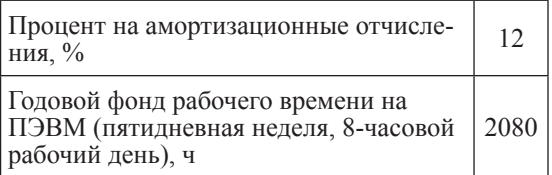

$$
A = 0,12.20000 = 2400 \text{ py6.};
$$

$$
T = 8.60 = 480 \text{ y}.
$$

Всего амортизационные отчисления при разработке программного продукта составят:

$$
C_A = \frac{2400}{2080} \cdot 480 = 554 \text{ py6}.
$$

Результаты расчетов затрат на разра- ботку ПП приведены в табл. 8.

### **Таблица 8**

#### Результаты расчетов

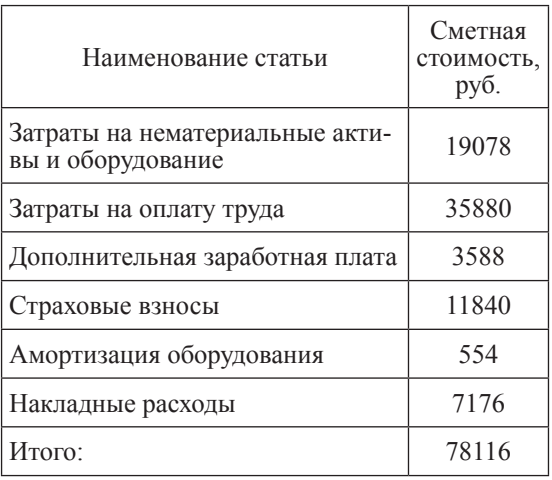

**Вывод**: затраты на разработку ПП составляют 78116 руб.

Рассчитаем рентабельность разработки данного программного продукта для компании разработчика.

Рентабельность – показатель эффективности использования денежных средств или иных ресурсов при производстве. Рентабельность показывает, какую сумму прибыли получает предприятие с каждого рубля проданной продукции

$$
P = \frac{\Pi \text{p}}{\text{Ce6} \text{e} \cdot \text{T}}.\tag{13}
$$

Очевидно, что себестоимость разработки составляет:

Себест = 78116 руб.

Для того чтобы обеспечить прибыль принимаем рентабельность 20% и рассчитываем цену по формуле

$$
H = Ce\delta e\epsilon \cdot 1,2; \qquad (14)
$$

Цена = 78 116∙1,2 = 93 739,2 руб.

Округляем цену продукта до 93 000 руб. Считаем прибыль по формуле

$$
\Pi \text{рибыль} = \text{Цена} - \text{Ce6} \text{ecr}; \quad (15)
$$

Прибыль = 93 000 – 78 116 = 14884 руб.

Рассчитаем уточненную рентабельность.

$$
P = \frac{14884}{78116} \cdot 100\% = 19\%.
$$

Таким образом, рентабельность разработки данного программного продукта составляет 19%.

После разработки программного продукта принято решение продать его промышленным предприятиям и частным лицам. Посчитаем целесообразность покупки программного продукта. Для этого необходимо оценить экономическую эффективность проекта. Для оценки эко- номической эффективности воспользо- ваться двумя методами: – методом простой оценки;

– методом чистой текущей стоимости.

На промышленном предприятии специалисты обслуживают выбор ка-<br>бельных линий. Для того чтобы выбрать кабель необходимо вручную рассчитать

его характеристики. На расчёт характеристик каждого кабеля уходит приблизительно 10 минут. На предприятиях в среднем 10000 кабелей, проверку которых производят раз в год. Следовательно, на расчет и выбор уйдет:

$$
100000
$$
 мин =  $1667$  ч в год.

После внедрения программного продукта время затрачивается только на ввод данных в программу, что занимает приблизительно 6 минут на каждый кабель. Следовательно, на расчет и выбор всех кабелей уйдет:

 $30000$  мин = 1000 ч в год.

Данный программный продукт сокращает время работы специалистов предприятий на 667 ч в год. Средняя заработная плата такого специалиста 70 руб./ч. Предприятие получит доход:

70 руб.∙667 ч в год = 46690 руб. в год.

### **Метод простой оценки**

Определим простую норму прибыли (*P*з ) и срок окупаемости (*T*ок) по формулам

$$
P_{\rm s} = \frac{\Delta}{K_{\rm min}}; \tag{16}
$$

$$
T_{\text{ox}} = \frac{K_{\text{min}}}{\Delta};\tag{17}
$$

$$
\Delta = 46690 \text{ py6.};
$$

$$
P_{\rm s} = \frac{46690}{93000} \cdot 100 = 0.5 \text{ %};
$$
  

$$
T_{\rm ox} = \frac{93000}{46690} = 1.99 \text{ F} = 2 \text{ F}.
$$

В данном случае,  $K_{\text{min}}$  – стоимость инвестиций. Следовательно,  $K_{\text{H}} = 93,000 \text{ py6}.$ 

#### **Метод чистой текущей стоимости**

Данный метод основан на сопоставлении исходных инвестиций (I<sub>c</sub>) с общей суммой дисконтированных чистых до-<br>ходов (PV), генерируемых ею в течение<br>прогнозируемого срока. Чтобы адекватно оценить проект, необходимо привести в сопоставимый вид чистый доход денежных поступлений с учетом влияния фактора времени.

Пересчет на сегодняшний момент времени производится с помощью коэффициента приведения *R* – фактор дисконтирования. Длительность жизни проекта ограничивается сроком его физической и моральной годности, т. е. исходя из нормы амортизации вводимого оборудования. Срок полезного использования *Т<sub>ис</sub>* составляет 24 месяца.

Дисконтированный чистый доход  $PV<sub>k</sub>$ за *k*-й интервал времени можно определить по формуле

$$
PV_k = \frac{P}{\left(1+R\right)^k},\tag{18}
$$

где  $PV_{k}$  – дисконтированный чистый доход за *k*-й интервал времени, руб.; *P* – среднее значение дохода за *k*-й интервал времени, руб.; *R* – фактор дисконтирования, %.

Фактор дисконтирования примем за 12%.

Чистая текущая стоимость *NPV<sup>k</sup>* за *k*-й интервал времени может быть рассчитана по формуле

$$
NPV_k = PV_k - I_{ck}.\tag{19}
$$

где *Ick* – инвестиционные издержки за *k*-й интервал времени, руб.

Расчет методом чистой текущей сто- имости представлен в табл. 9.

Расчет экономической эффективности методом чистой текущей стоимости

**Таблица 9**

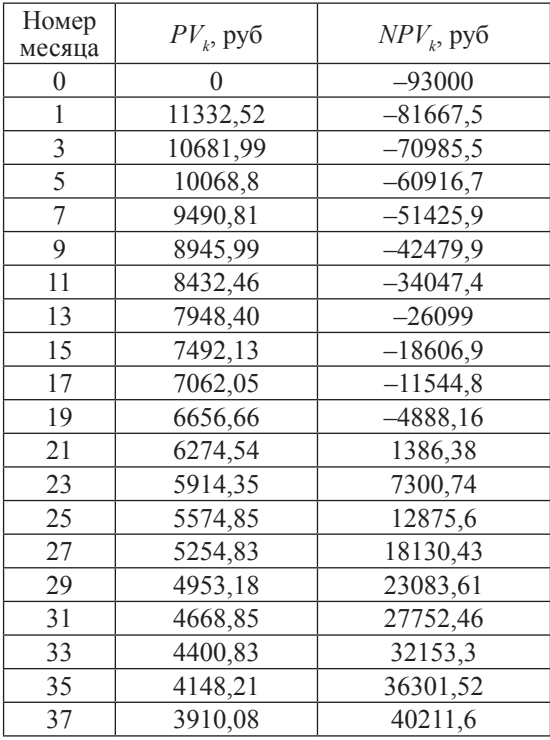

Результаты представлены графически на рис. 2.

Срок окупаемости проекта по оценке методом чистой текущее прибыли со- ставляет 21 месяцев, что эквивалентно методу простой оценки.

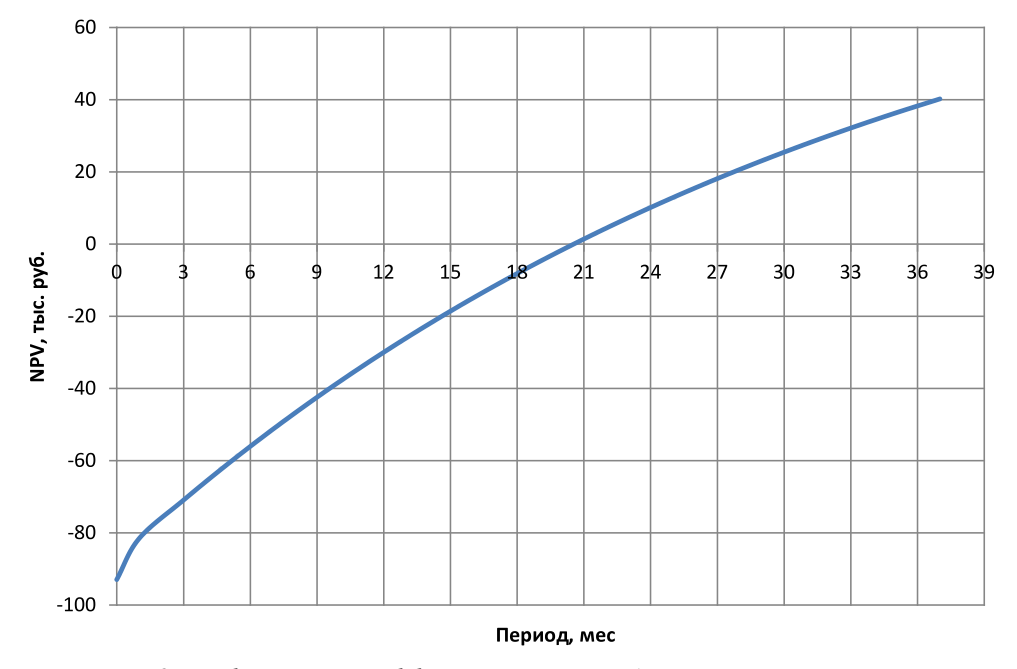

*Рис. 2. График расчета эффективности методом текущей стоимости*

## **Таблица 10**

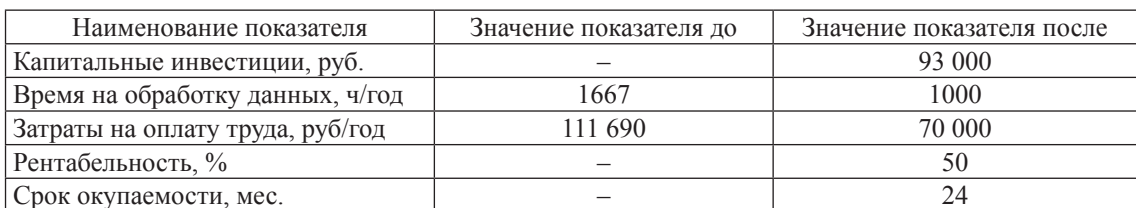

Экономические показатели эффективности разработки программного продукта

В табл. 10 отображены экономические показатели эффективности разработки программного продукта.

#### **Выводы**

Проанализировав полученные данные, можно сделать вывод о том, что наибольшие затраты труда приходятся на комплексную отладку – 31%, следующие по доле трудозатрат следуют исследование алгоритма – 29% и программирование – 21%. Наименьшие затраты труда приходятся на разработку алгоритма – 14% и разработку документации – 5%.

Исходя из данных табл. 8 можно сделать вывод о том, что на наибольшую долю стоимости программного продукта приходится на фонд оплаты труда – 35 880 рублей и затраты на нематериальные активы и оборудование – 19 078 рублей, отчисления в страховые внебюджетные составляют 11 840 рублей. Таким образом, общая стоимость разработанного программного продукта составила 93 000 рублей.

Также рассчитана экономическая эффективность проекта при помощи двух методов: метода простой оценки и метода текущей чистой стоимости. Капитальные инвестиции промышленного предприятия составили 93 000 руб. Время обработку данных сократилось на 667 ч/год, а затраты на оплату труда сократились на 46 690 руб. Рентабельность составила 50%. Сроки окупаемости составляют 2 года.

На основании вычислений, описанных в данной статье, можно сделать вывод, что покупка программного обеспечения автоматизированной системы для выбора кабельных линий промышленных предприятий является для промышленных предприятий очень выгодной. Использование этого программного обеспечения при расчете характеристик кабеля существенно ускоряет проверку кабельных линий и позволяет уменьшить затраты времени работников что ведет к увеличению прибыли промыш- ленного предприятия.

#### *Библиографический список*

1. Глaдышeва М.М., Ильина Е.А., Польщиков А.В., Колосок С.С., Пыхова Е.А. Формирование исследовательских компетенций обучающихся в процессе непрерывного профессионального образования. Отчет о НИР №П2565 от 25.11.2009 (Федеральное агентство по образованию).

2. Гладышева М.М. Формирование исследовательских умений будущих инженеров-программистов в процессе их профессиональной деятельности: дис. … канд. пед. наук. – Магнитогорск, 2008. – 195 с.

3. Гладышева М.М., Сухачева Е.К. Проектные решения задачи разработки программного обеспечения автоматизированной системы для выбора кабельных линий промышленных предприятий // Ab ovo … (С самого начала…). – Магнитогорск, 2017. – С. 98-100.

4. Гладышева М.М., Сухачева Е.К., Хатюшина Т.В. Автоматизированная система для выбора кабельных линий промышленных предприятий // Электрооборудование: эксплуатация и ремонт. – 2016. – №11–12. – С. 54–57.

5. Кондрашова Ю.Н., Газизова О.В., Гладышева М.М., Галлиулин И.М. Исследование влияния ввода в работу перспективной воздушной линии на режимы промышленного энергетического узла // Международный научно-исследовательский журнал. – 2014. – №4-2 (23). – С. 35–37.

6. Кондрашова Ю.Н., Газизова О.В., Гладышева М.М., Галлиулин И.М. Оценка несинхронной работы АПВ при трехфазных коротких замыканиях в условиях системы электроснабжения предприятия черной металлургии // Международный научно-исследовательский журнал. – 2014. – №4-2 (23). – С. 37–39.

7. Логунова О.С., Ильина Е.А., Мацко И.И. Об одном способе оценки экономической эффективности внедрения программного продукта в систему управления // Математическое и программное обеспечение систем в промышленной и социальной сферах. – 2016. – Т. 4, №1. – С. 42–47.